# **Functional Programming**

Pete Graham

@petexgraham

## My Functional Programming Timeline

- Learned Haskell at University.
- Forgot it.
- Something strange happened...

## **Functional Programming Renaissance**

- 1. What is it?
- 2. Why learn Functional Programming?
- 3. What is it good for?
- 4. Who is using it?

Not Imperative Programming.

- A language with first-class functions.
- This culminates in the use of higher-order functions such as map and reduce.

- Functional programming involves writing code that does not change state.
- Successive calls to a function will yield the same result.
- Minimises and controls side effects including mutation.

Functional programming is like describing your problem to a mathematician.

Imperative programming is like giving instructions to an idiot.

http://community.schemewiki.org/?schemefortune-cookies

## **Technically Functional Programming!**

- Excel Formulas
- SQL
- Logo

# Why learn Functional Programming?

- "You should learn a new language each year." <u>The Pragmatic Programmer</u>
- New paradigm so gives you different ways to solve problems.
- The new <u>"Python paradox"</u>

### What is Functional Programming good for?

### Characteristics:

- 1. Immutability leads to "No side effects".
- 2. Concise elegant code.
- 3. Concurrency.
- 4. Parallelism. Working hard to keep things simple

## Who is using Functional Programming?

- Twitter: Scala
- The Guardian: Scala
- Amazon: Clojure
- Facebook: Haskell
- WhatsApp: Erlang

### Where is FP used in the stack?

- Passed from traditional backend code via task queue.
- See <u>The clean architecture</u> for more info.
- "Imperative shell that wraps and uses your functional core"

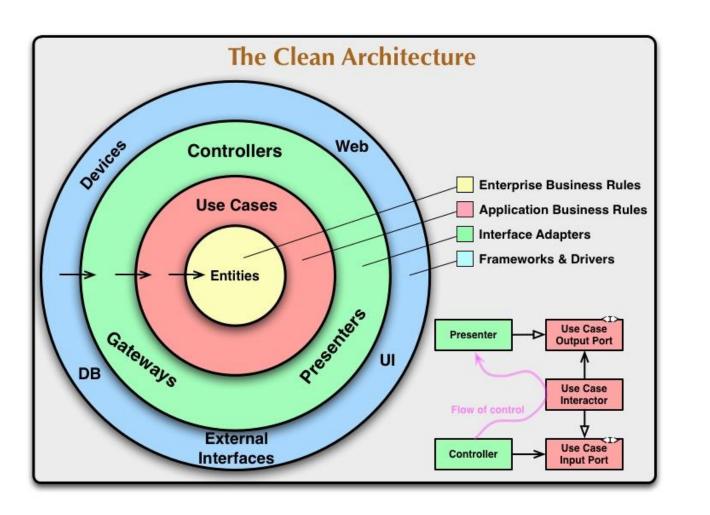

### **Pure Functional Languages**

- Haskell
- A load of others I've never heard of

## **Multi-paradigm Languages**

- Scala
- Clojure
- Erlang
- LISP

- JavaScript?
- Python?
- Java?

## Finally some code! Sum of 1 to 9

#### **Python Imperative**

```
total = 0
for i in range(1, 10):
   total += i
```

### **Python Functional**

```
sum(range(1, 10))
```

#### **Haskell Functional**

sum [1..10]

### How to learn Functional Programming

Coursera Functional

Programming Principles in Scala

learnyouahaskell.com

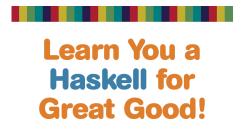

A Beginner's Guide

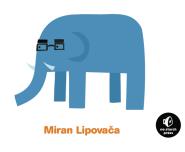